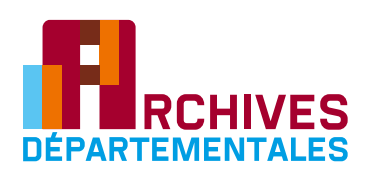

## **Rechercher**

## **un dossier d'installation classé pour la protection de l'environnement (ICPE)**

Un ICPE est toute installation (dépôt, chantier, usine, atelier) exploitée ou détenue par une personne (physique ou morale, publique ou privée) qui peut présenter des dangers ou des inconvénients pour la commodité du voisinage, la santé, la sécurité et la salubrité publiques, l'agriculture, la protection de la nature et de l'environnement, l'utilisation rationnelle de l'énergie, la conservation des sites et des monuments, des éléments du patrimoine archéologique.

#### **Pour commencer quelles informations faut-il avoir ?**

**> L'adresse précise du site.**

#### **à partir de quand les documents sont-ils communicables ?**

I**ls sont librement communicables**, exceptés pour les documents pouvant porter atteinte :

> au secret industriel et commercial **(délai 25 ans)**,

> à la protection de la vie privée **(délai 50 ans).**

#### **Comment faire la recherche?**

Utilisez la **base de données BASIAS** du ministère de l'Écologie, du Développement durable et de l'Environnement pour savoir s'il existe une ICPE sur un **territoire donné** puis recherchez, avec une adresse précise **dans l'inventaire** mis à disposition par la préfecture du Val-de-Marne ou dans l'inventaire établi par les Archives départementales du Val-de-Marne, pour consulter le dossier d'une ICPE.

#### Que trouverez-vous aux Archives départementales ?

**Les dossiers clôturés depuis au moins 5 ans** des ICPE situées sur l'actuel département du Val-de-Marne.

#### à qui s'adresser

#### quand les documents ne sont pas conservés aux Archives départementales ?

#### **Pour les installations encore en activité, adressez-vous à :**

Direction des affaires générales et de l'environnement (DAGE) Bureau des installations classées et de la protection de l'environnement 21/29, avenue du Général-de-Gaulle 94038 Créteil Cedex Tél. : 01 49 56 62 01 pref-courrier@val-de-marne.gouv.fr

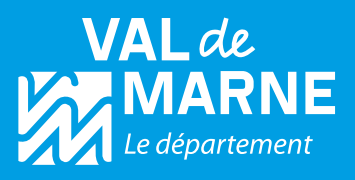

## **Chronologie**

**1794 > Explosion de la fabrique de poudre de Grenelle**  à proximité de Paris.

- **1806 > Ordonnance du Préfet de Police de Paris**  pour contrôler les établissements dangereux ou insalubres.
- **1810 > Décret impérial** relatif aux manufactures et ateliers qui répandent une odeur insalubre ou incommode.
- **1917 > Loi améliorant le dispositif** en soumettant les établissements les moins nuisibles à une simple déclaration.

Rechercher

**un dossier d'installation classé pour la protection de l'environnement (ICPE)**

# **Votre recherche pas à pas**

## **Quelles informations sont contenues dans les documents ?**

- **La déclaration (ou autorisation ou enregistrement) d'installation classée**  faite auprès de la préfecture.
- **Les plans de l'établissement ou un plan de situation.**
- **La déclaration de cessation d'activité,**  parfois accompagnée des rapports effectués par les agents ou les inspecteurs de l'inspection générale des installations classées.
- **De la correspondance**
- **Les anciens dossiers d'ICPE** (lorsqu'il y a eu des changements de propriétaires).

**• Divers documents :** enquêtes publiques dans le cas d'une autorisation, plaintes, dossiers de procédures judiciaires…

## **Rechercher un dossier d'ICPE**

**1**

Plusieurs outils de recherche sont à votre disposition afin de localiser les ICPE et les dossiers qui leur sont rattachés. Les renseignements sur les sociétés sont disponibles sur la base de données nationale BASIAS (inventaire historique des sites industriels et activités de service). Leurs dossiers sont accessibles soit à la préfecture du Val-de-Marne, soit aux Archives départementales.

**La base de données BASIAS (www.basias.brgm.fr)** répertorie les sites industriels et les activités de services.

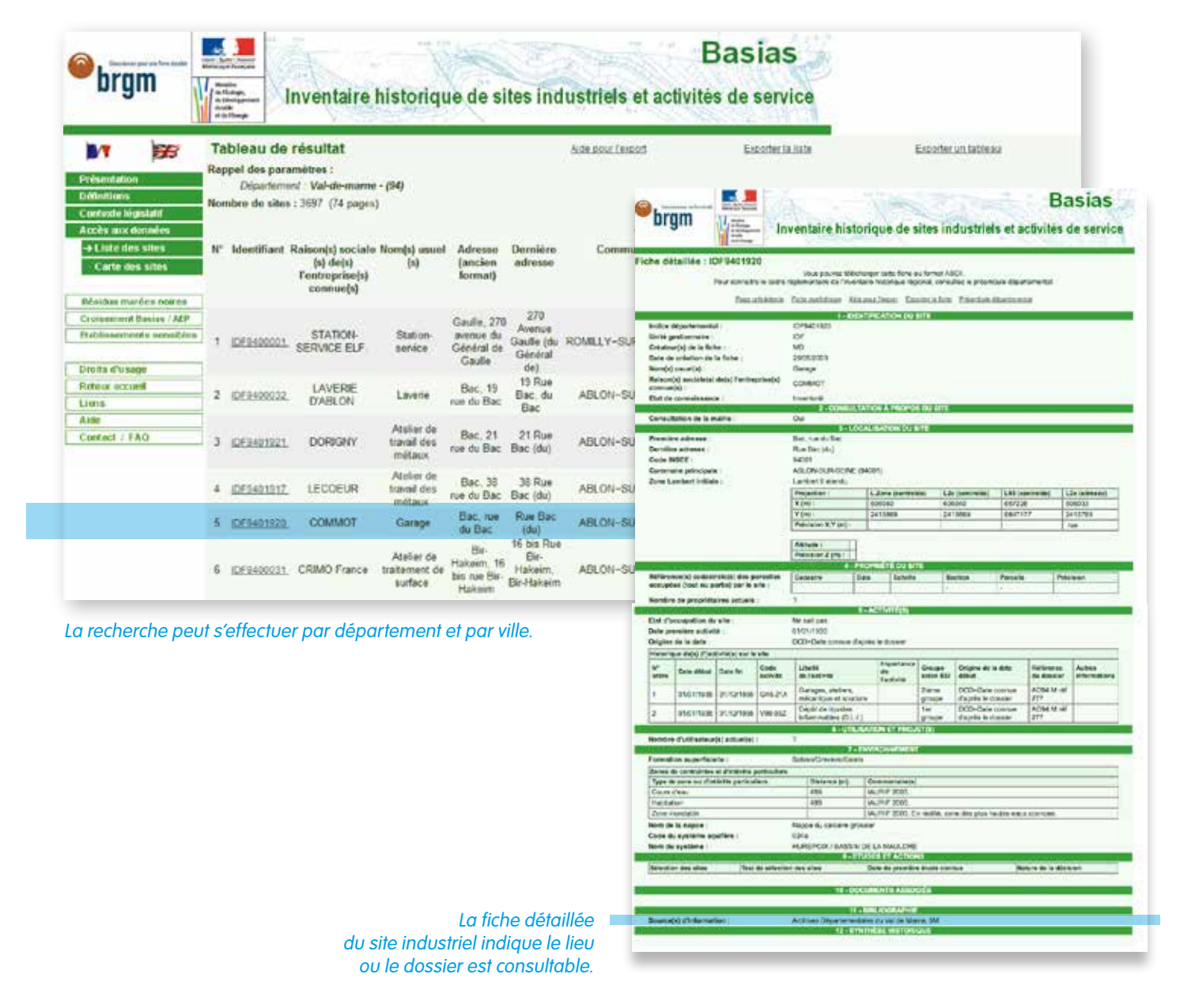

### **2 Inventaire sur le site de la préfecture du Val-de-Marne : www.val-de-marne.gouv.fr**

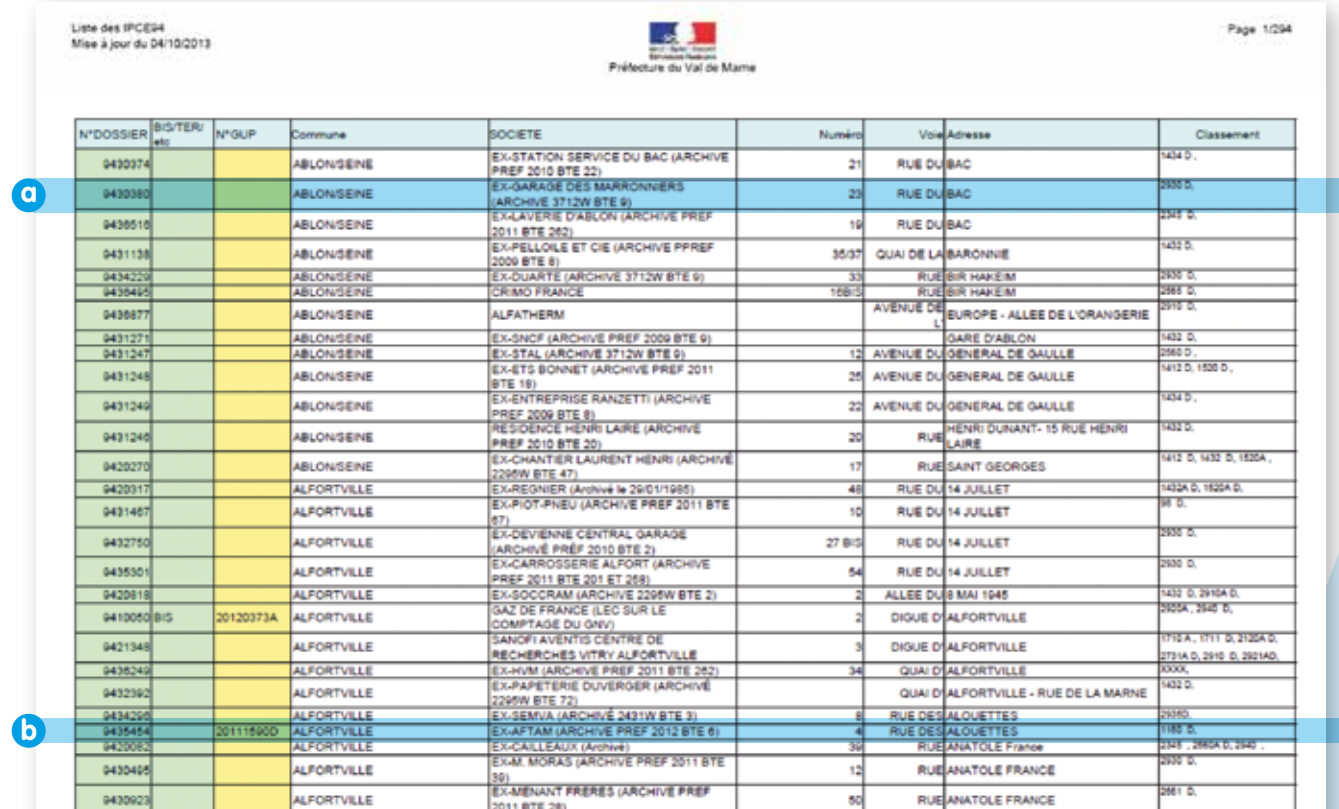

Les informations relatives à ce garage 23, rue du Bac à Ablon-sur-Seine sont consultables **a** aux Archives départementales du Val-de-Marne sous la cote 3712W BTE 9.

**b** Les informations relatives à l'ex-AFTAM sont consultables à la préfecture du Val-de-Marne sous la cote 2012 BTE 6.

**3**

#### **Inventaire des Archives départementales du Val-de-Marne, disponible en salle de lecture.**

Recherche par commune, par nom de rue et par numéro de rue pour obtenir la cote (sous-série + article).

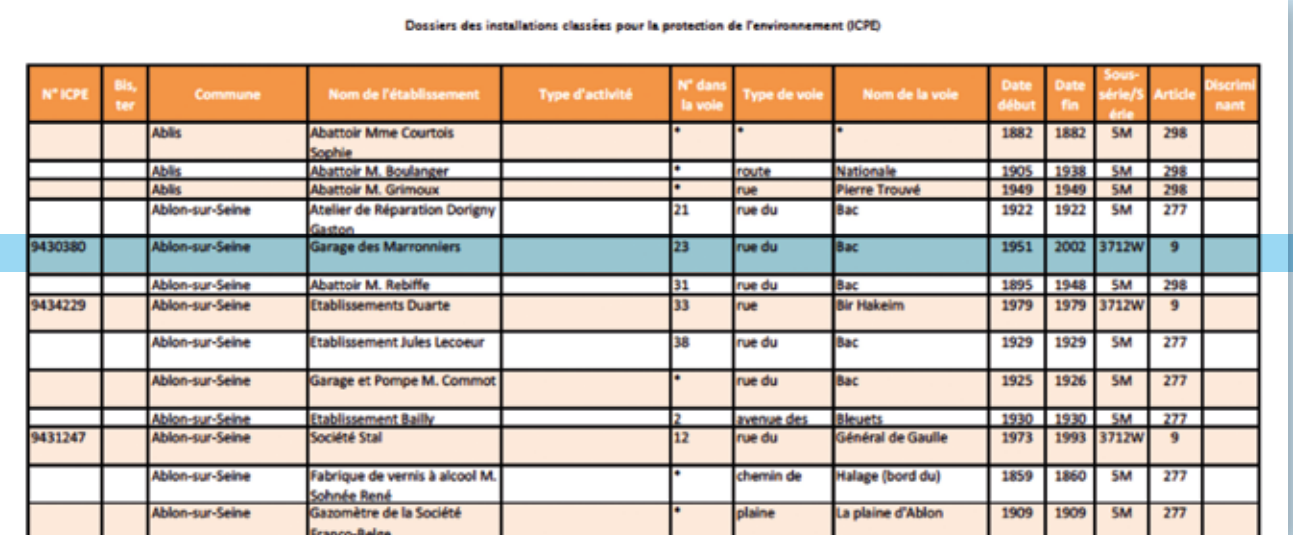

Exemple de recherche pour le 23, rue du Bac à Ablon-sur-Seine. Le garage des Marronniers était présent à cette adresse de 1951 à 2002.